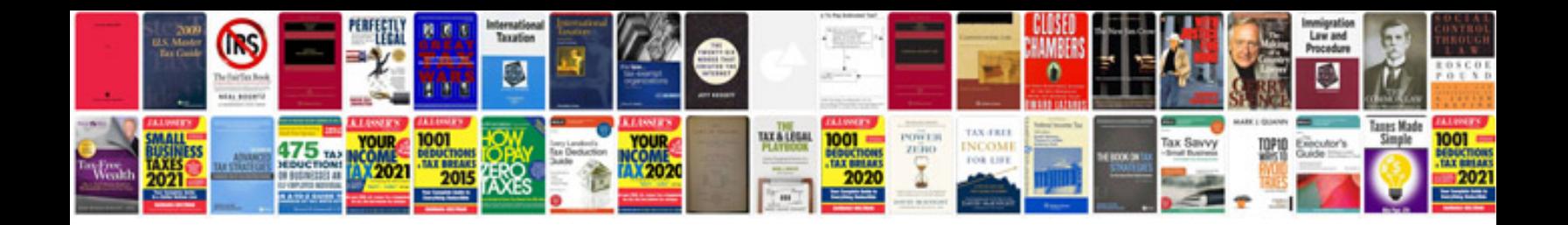

**Bmw dtc codes** 

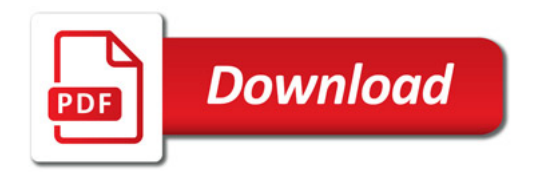

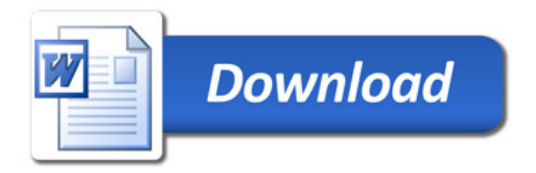